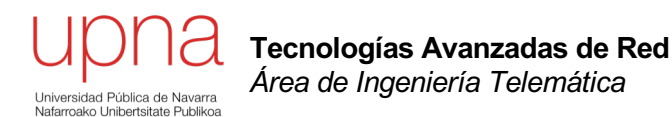

#### Reparto justo con pesos (*max-min weighted fair*)

#### Max-min *Weighted* Fair Share

- En ocasiones se desea una asignación preferente a unos flujos frente a otros
- Se asocia esta preferencia con unos pesos  $w_1$ ,  $w_2$ ,  $..., W_n$
- Extensión:
	- Los recursos se asignan en orden de demanda creciente, normalizada por el peso
	- Ningún cliente recibe más de lo que solicita
	- Aquellos cuya demanda no se pueda satisfacer se reparten el remanente del recurso en proporción a sus pesos

## Max-min WFS (Ejemplo)

- Recurso: 20. Demandas: 4, 2, 10 y 8. Pesos: 2.5, 4, 0.5 y 1
- Normalización de los pesos:
	- Que el menor valga 1
	- Pesos normalizados: 5, 8, 1 y 2
- $\cdot$  En vez de 4 clientes es como si hubiera  $5+8+1+2=16$
- $C/n = 20/16 = 1.25$
- La asignación a cada uno sería:
	- (5x1.25=) 6.25, (8x1.25=) 10, (1x1.25=) 1.25 y (2x1.25=) 2.5
	- El cliente 1 obtiene 6.25 pero solicitaba 4 luego sobra 2.25
	- El cliente 2 obtiene 10 pero solicitaba 2 luego sobra 8
	- El cliente 3 obtiene 1.25 pero solicita 10 (insuficiente)
	- El cliente 4 obtiene 2.5 pero solicita 8 (insuficiente)
- Ha sobrado 2.25 +  $8 = 10.25$  a repartir entre los clientes 3 y 4
	- Sus pesos ya están normalizados (1 y 2). C/n = 10.25 / 3 = 3.417
	- $-$  El cliente 3 obtiene 3.417 adicional, en total 1.25+3.417 = 4.667 (insuficiente)
	- El cliente 4 obtiene 6.834 adicional, en total 2.5+6.834 = 9.334, sobra 1.334
	- Lo que sobra del cliente 4 se asigna al cliente 3 y así recibe 4.667+1.334
- Asignación final: 4, 2, 6, 8

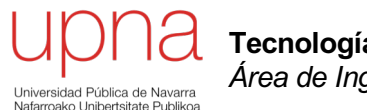

**Tecnologías Avanzadas de Red** *Área de Ingeniería Telemática*

#### Weigthed Round Robin

#### Weighted Round Robin (WRR)

- Opera por "turnos". Un peso para cada clase
- Se normaliza el peso por el tamaño medio de paquete en la clase  $\phi(i)$
- Normaliza el resultado para que sean enteros
- En cada turno visita cada cola (en RR) y sirve tantos paquetes como su peso normalizado

*si*

- Ejemplo:
	- Pesos: 0.03, 0.05, 1 y 0.5
	- Tamaños medios: 50, 500, 1000 y 1200 bytes
	- Renormalizados según tamaños medios: 0.0006, 0.0001, 0.001 y 0.0004
	- Renormalizados a enteros: 6, 1, 10, 4

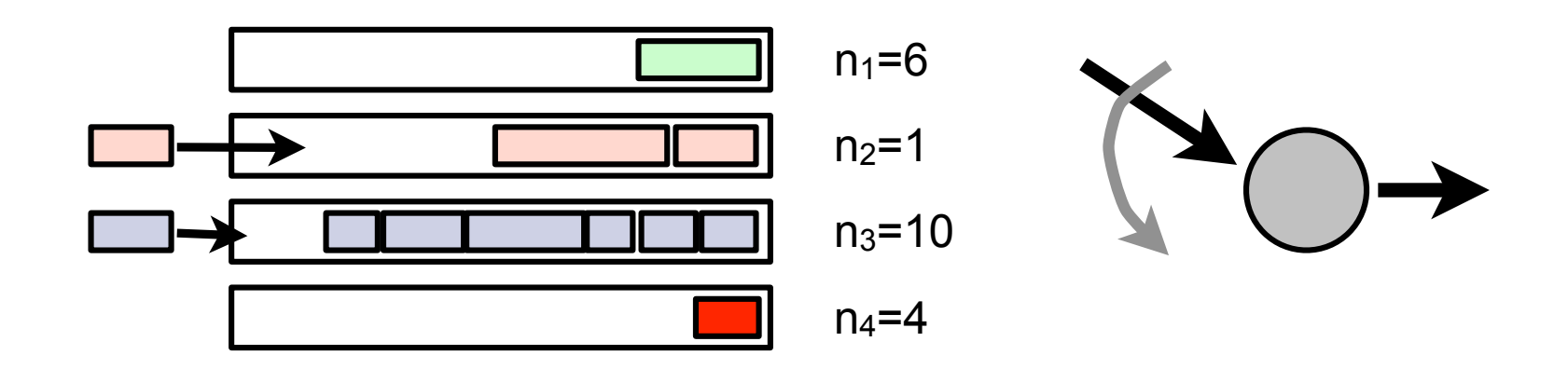

#### Weighted Round Robin (WRR)

#### **Problemas**

- Necesita saber el tamaño medio de paquete de cada clase
- Más sencillo si los paquetes son de tamaño constante
- Es justo solo por encima de la escala de la duración del turno
- Ejemplo:
	- Enlace T3 (45Mbps)
	- 500 PVCs ATM con peso 1 y 500 PVCs con peso 10
	- Supongamos que todos los PVCs tiene tráfico
	- Un turno requiere enviar:  $500 \times 1 + 500 \times 10 = 5500$  celdas  $\rightarrow 51.82$  ms
	- Por debajo de una escala de 50ms unos PVCs reciben más que otros
- El retardo que sufre una clase depende del número de clases que haya
- Hay implementaciones que lo combinan con una cola de prioridad

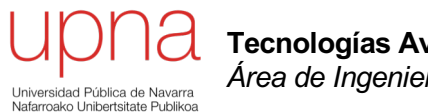

**Tecnologías Avanzadas de Red** *Área de Ingeniería Telemática*

#### Weighted Fair Queueing

## GPS

- Partiendo de *Processor Sharing* se asocia un peso  $\phi(i)$ a cada cola y entonces la cantidad de servicio es proporcional al mismo
- Ofrece *weighted max-min fairness* y lo llamamos *Generalized Processor Sharing (GPS)*
- En cualquier caso, en la realidad no podemos servir fluidos sino que servimos paquetes así que solo podremos aproximarlo
- Round Robin es una aproximación a PS
- WRR es una aproximación a GPS

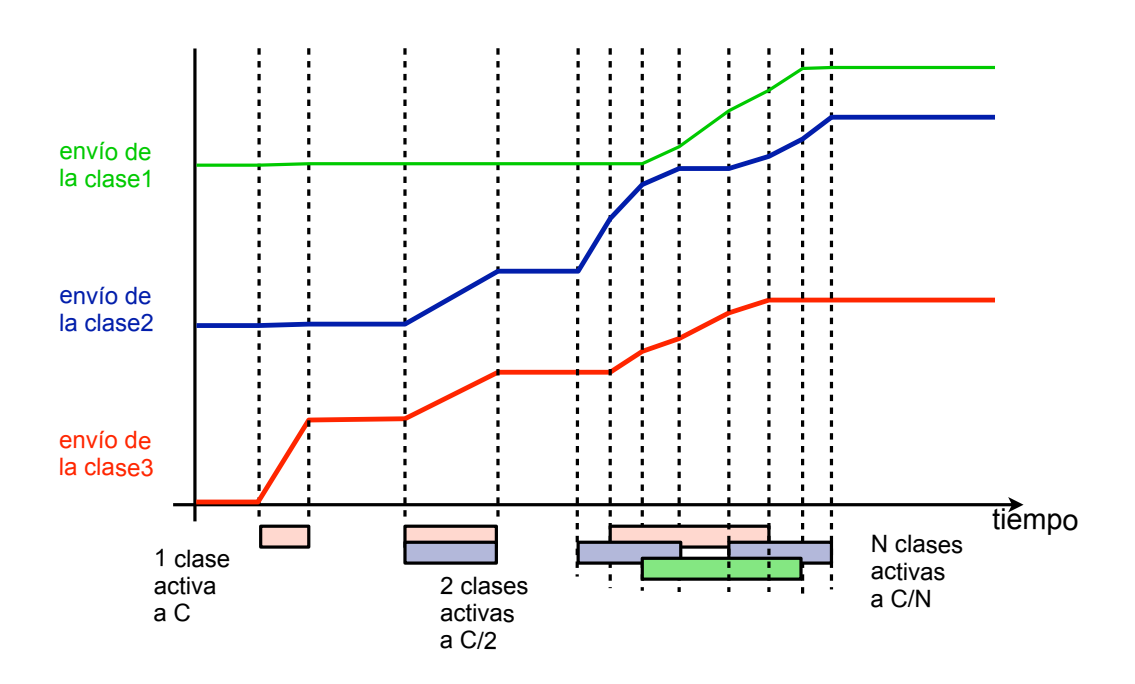

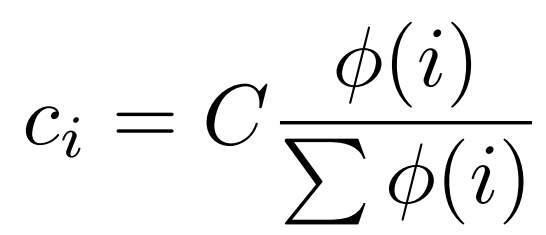

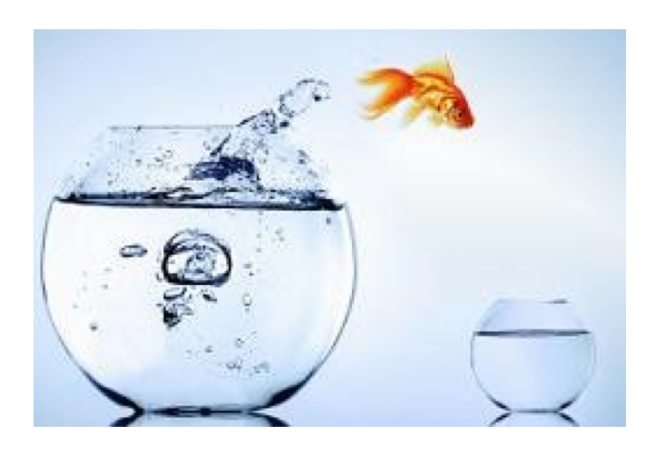

- *Weighted Fair Queueing*
- Aproximación de GPS (*Generalized Processor Sharing*) para el caso de paquetes
- Equivalente a PGPS (*Packet-by-packet Generalized Processor Sharing)*
- No requiere conocer el tamaño medio de paquete
- Emplea un reloj virtual
- Calcula el final virtual en que se enviaría cada paquete en el caso ideal GPS
- Se envían en orden de tiempo final virtual
- Más complejo de implementar
- Puede ofrecer *worst-case bounds*
- En resumen
	- Simular GPS
	- Enviar los paquetes en el mismo orden que GPS

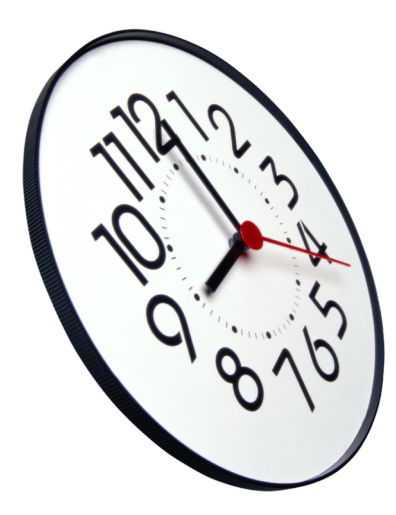

- Se simulan "turnos" (*rounds*)
- Supongamos que no hay pesos
- Supongamos que GPS no sirve fluido perfecto sino bit-a-bit
- **En cada turno se envía 1 bit de cada flujo**
- El número de turno (*round number*) es el número de turnos bit-a-bit que se han completado en un instante
- Así, cuantos más flujos activos simultáneos hay, más despacio se incrementa el turno con el tiempo
- Ignoramos el servir bit-a-bit si definimos el round number como un valor que crece inversamente proporcional al número de flujos activos

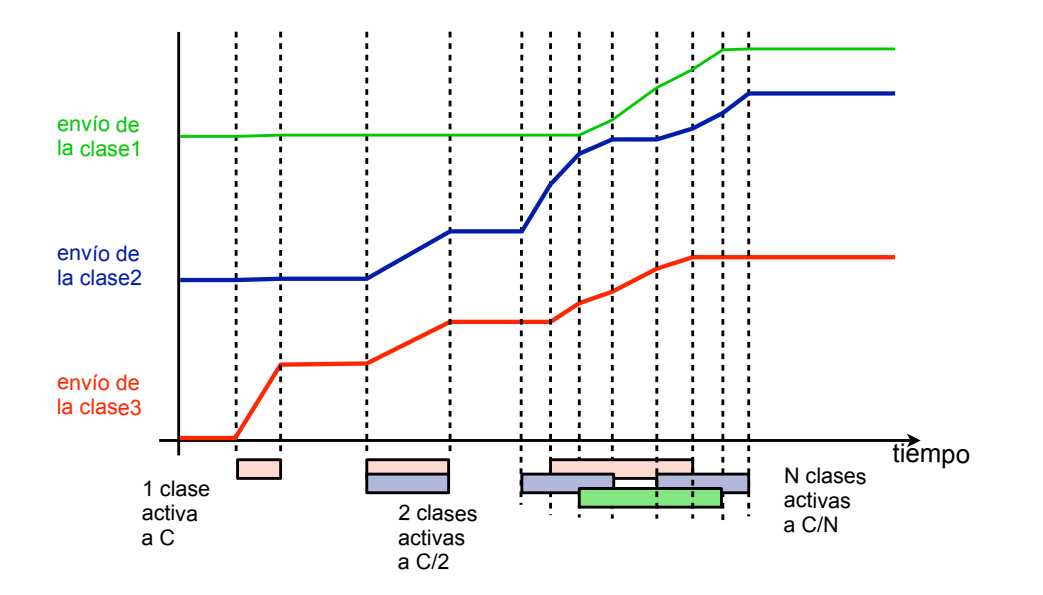

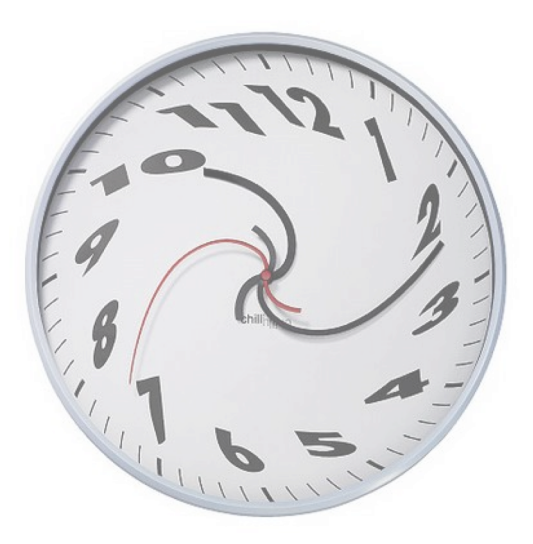

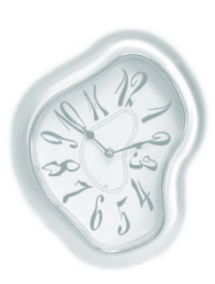

- Un paquete **k** del flujo **i** que llega en el instante **t**
- Su *finish number F(i,k,t)* :
	- Si flujo está inactivo: el *round number* actual + el tamaño en bits
	- Si flujo está activo: máx[F(i,k-1,t), round\_number] + tamaño en bits
- Una vez calculado para un paquete no hay que recalcularlo ante nuevas llegadas
- Si llega a una cola llena se descartan paquetes en orden decreciente de finish number hasta que quepa

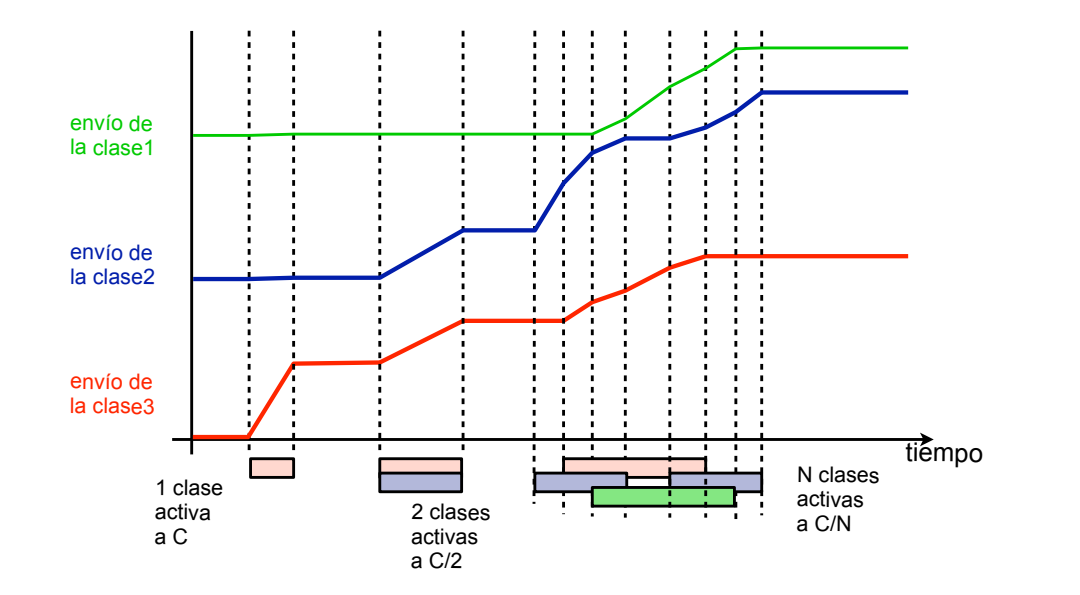

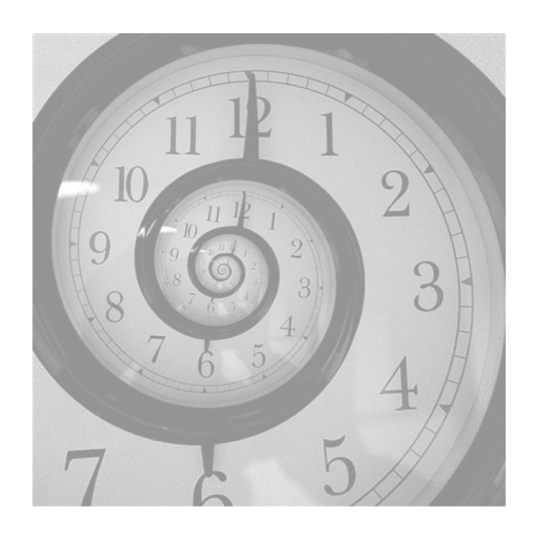

- Calcular el round number es complejo
- Hay que hacerlo para cada paquete que llega y por cada uno que se envía
- En el caso con pesos a la hora de calcular el finish number:
	- Si flujo inactivo: el *round number* actual + tamaño / peso
	- Si flujo activo: máx[F(i,k-1,t), round\_number] + tamaño / peso
- y el round number se incrementa con el inverso de la suma de los pesos
- Existen variantes para simplificar este cálculo:
	- Self-Clocked Fair Queuing (SCFQ)
	- Start-Time Fair Queuing

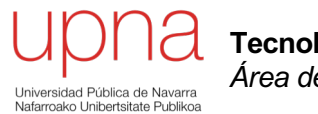

**Tecnologías Avanzadas de Red** *Área de Ingeniería Telemática*

## WFQ: Ejemplo

- Enlace a 1 unidad/s
- Llegadas de tamaños 1, 2 y 2 unidades en t=0 y de tamaño 2 unidades en t=4

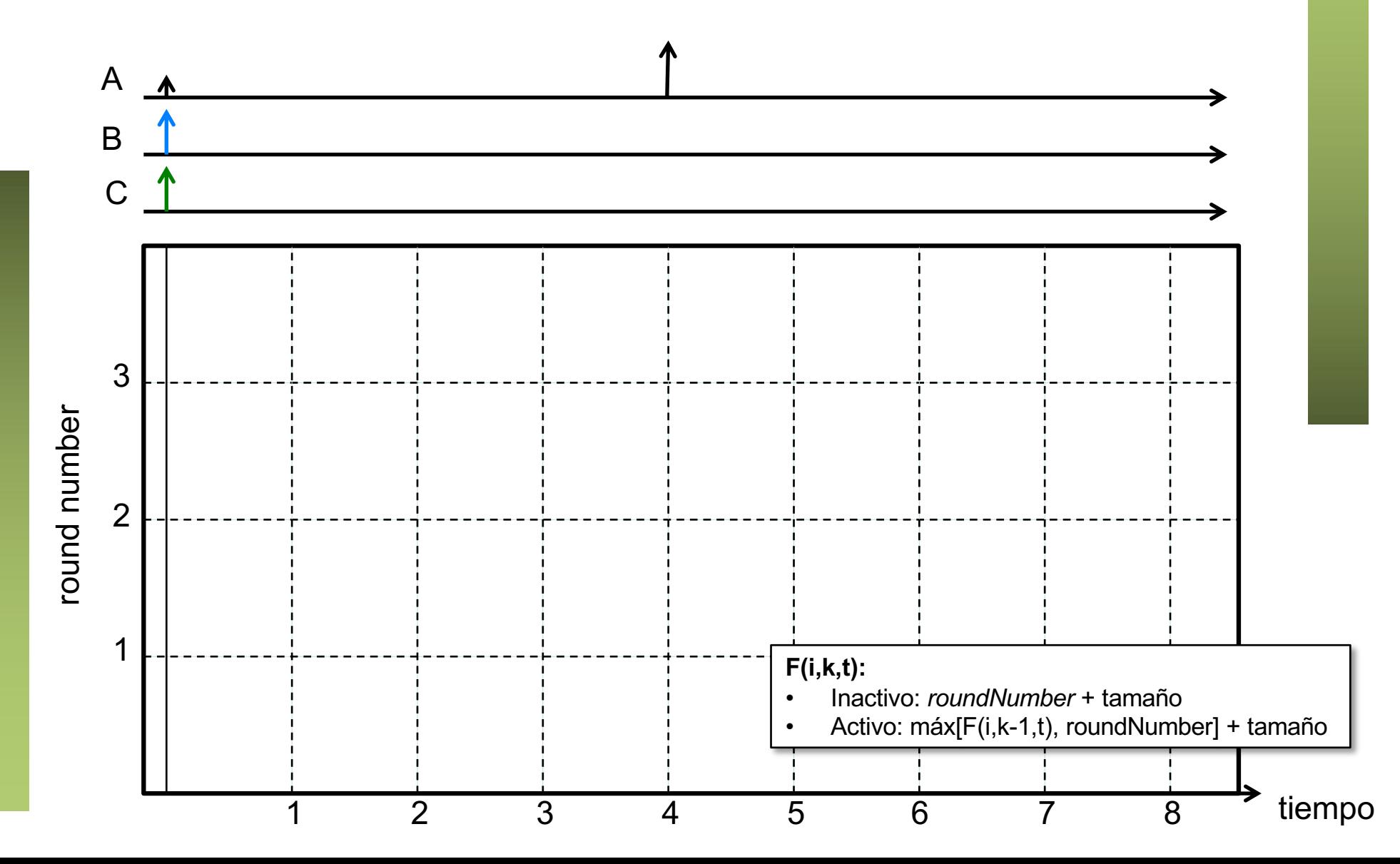

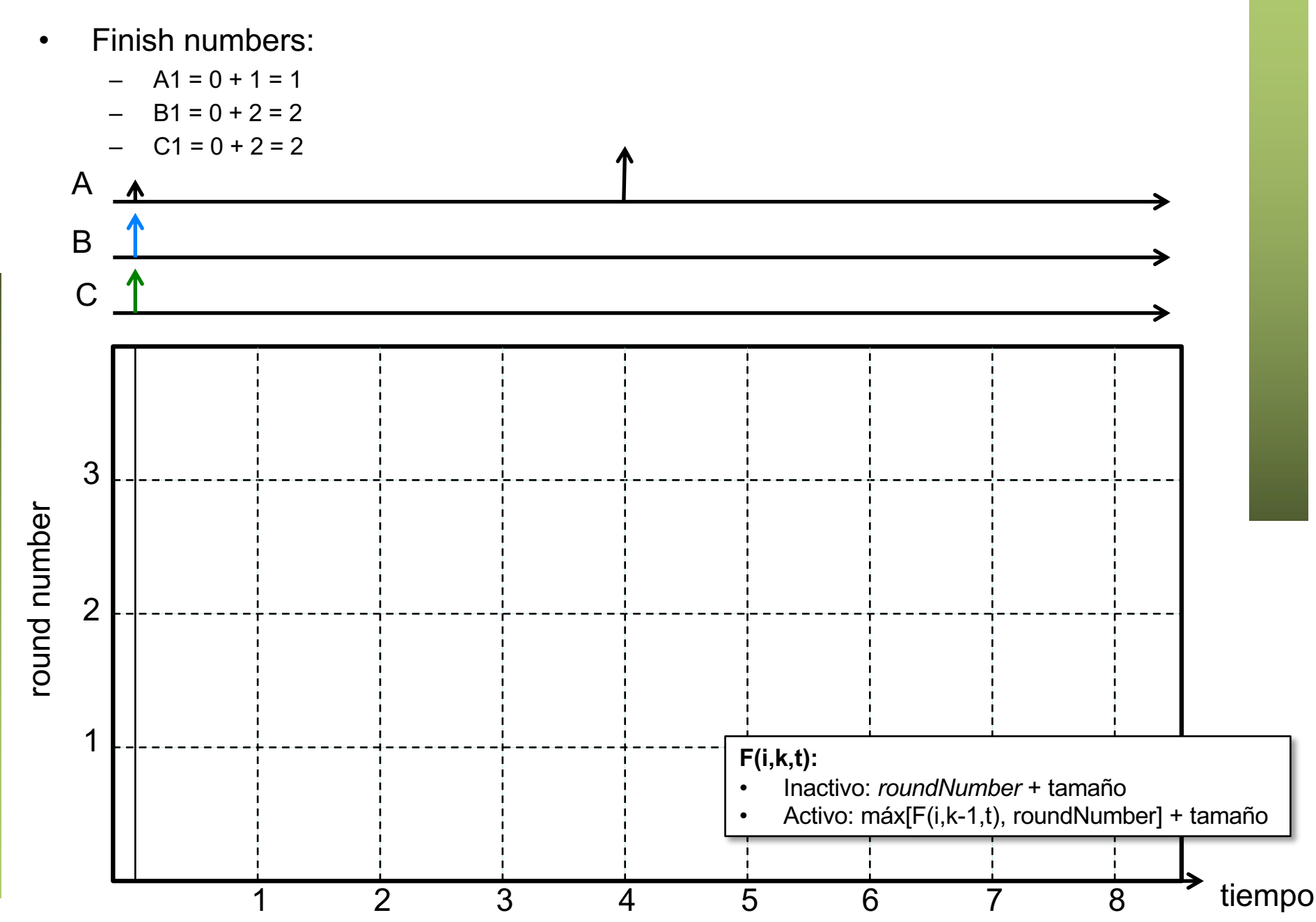

- Hay 3 flujos a enviar simultáneamente
- El round number se incrementa a  $C/3 = 1/3$  por unidad de tiempo

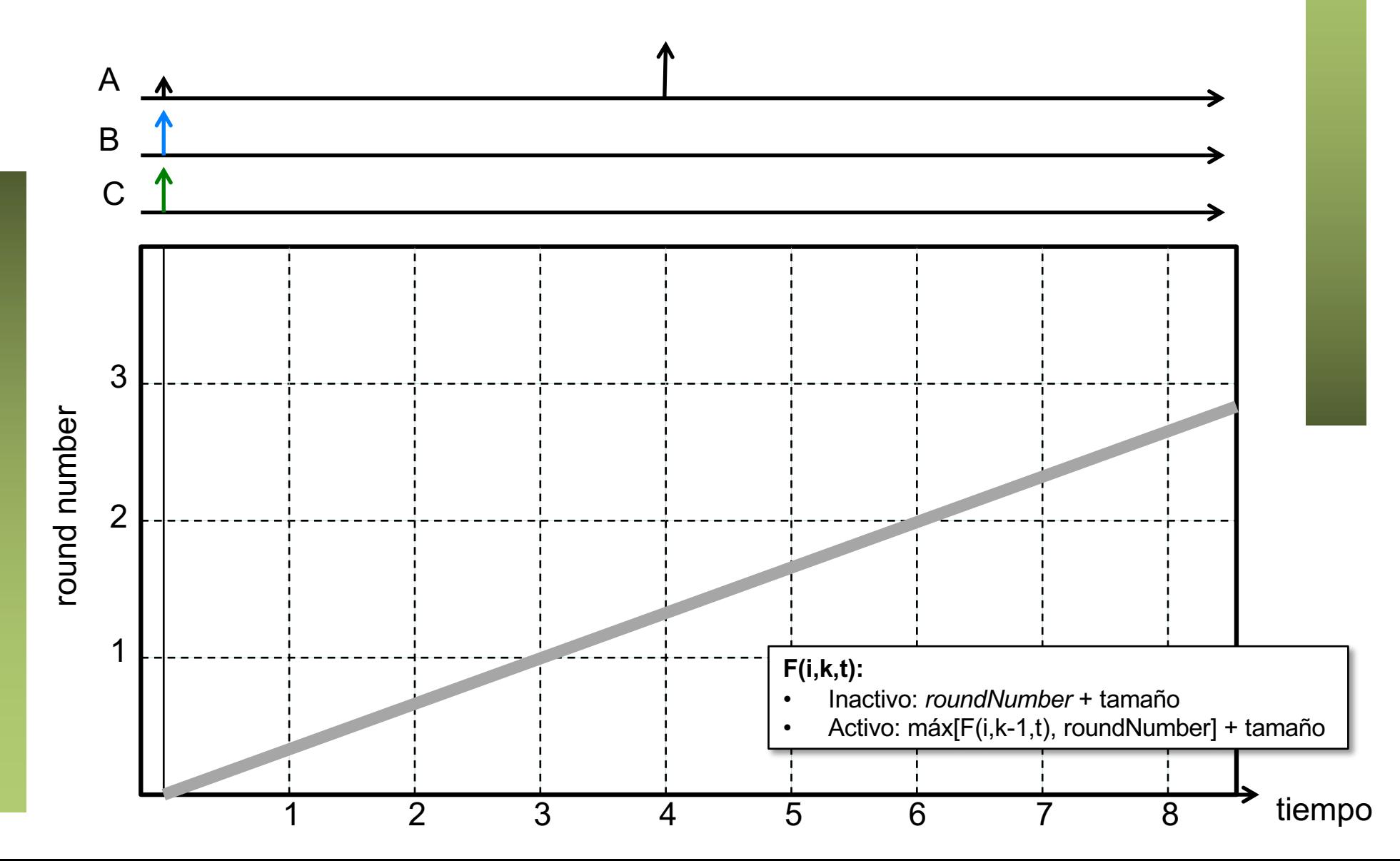

• En el instante t=3 se han servido 3 bits, eso es uno por flujo y por lo tanto termina el round 1 y termina de enviarse A1

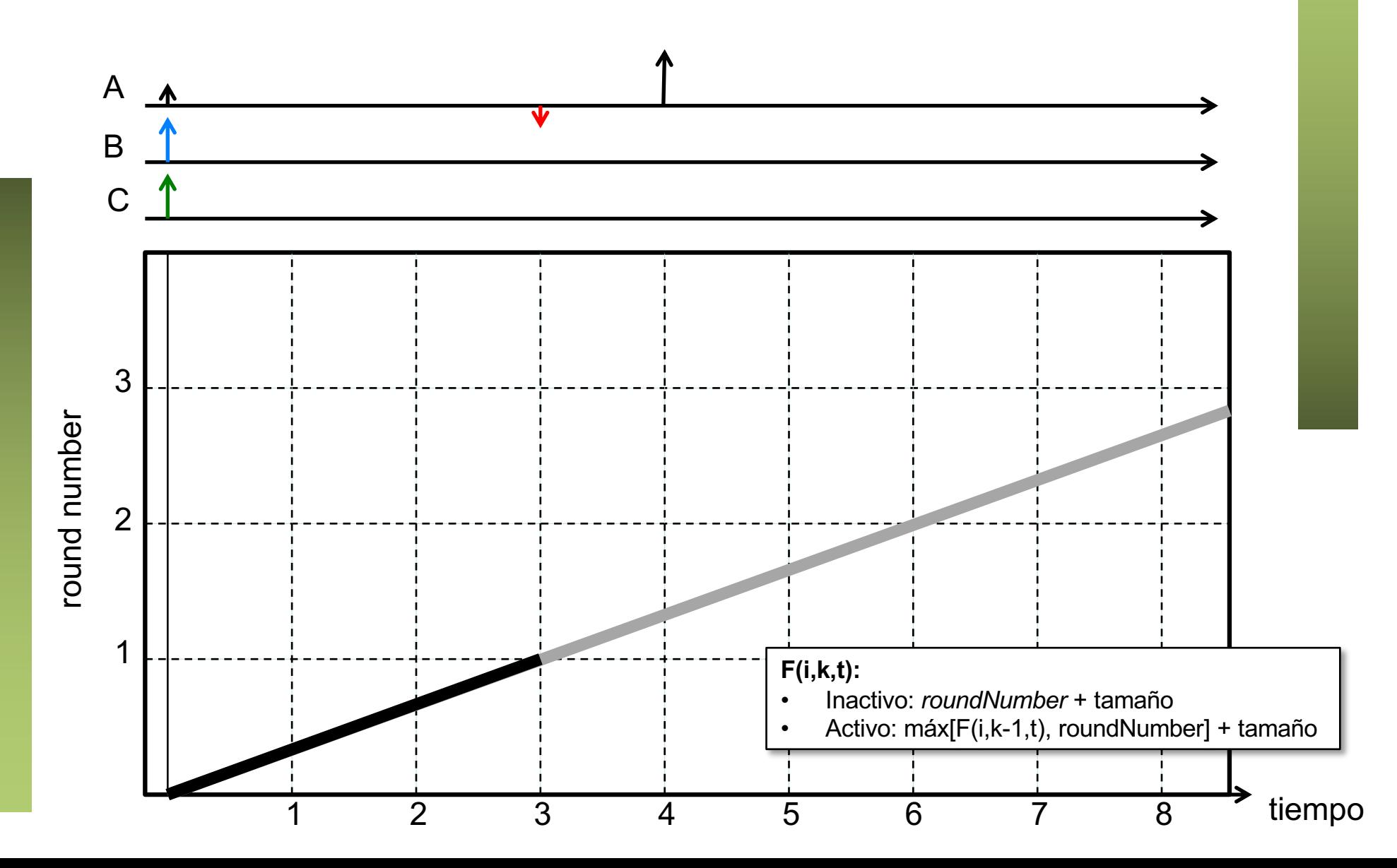

- A partir de ahí se siguen sirviendo B1 y C1 con finish number =  $2$
- Al haber dos flujos activos crece el round number a 1/2

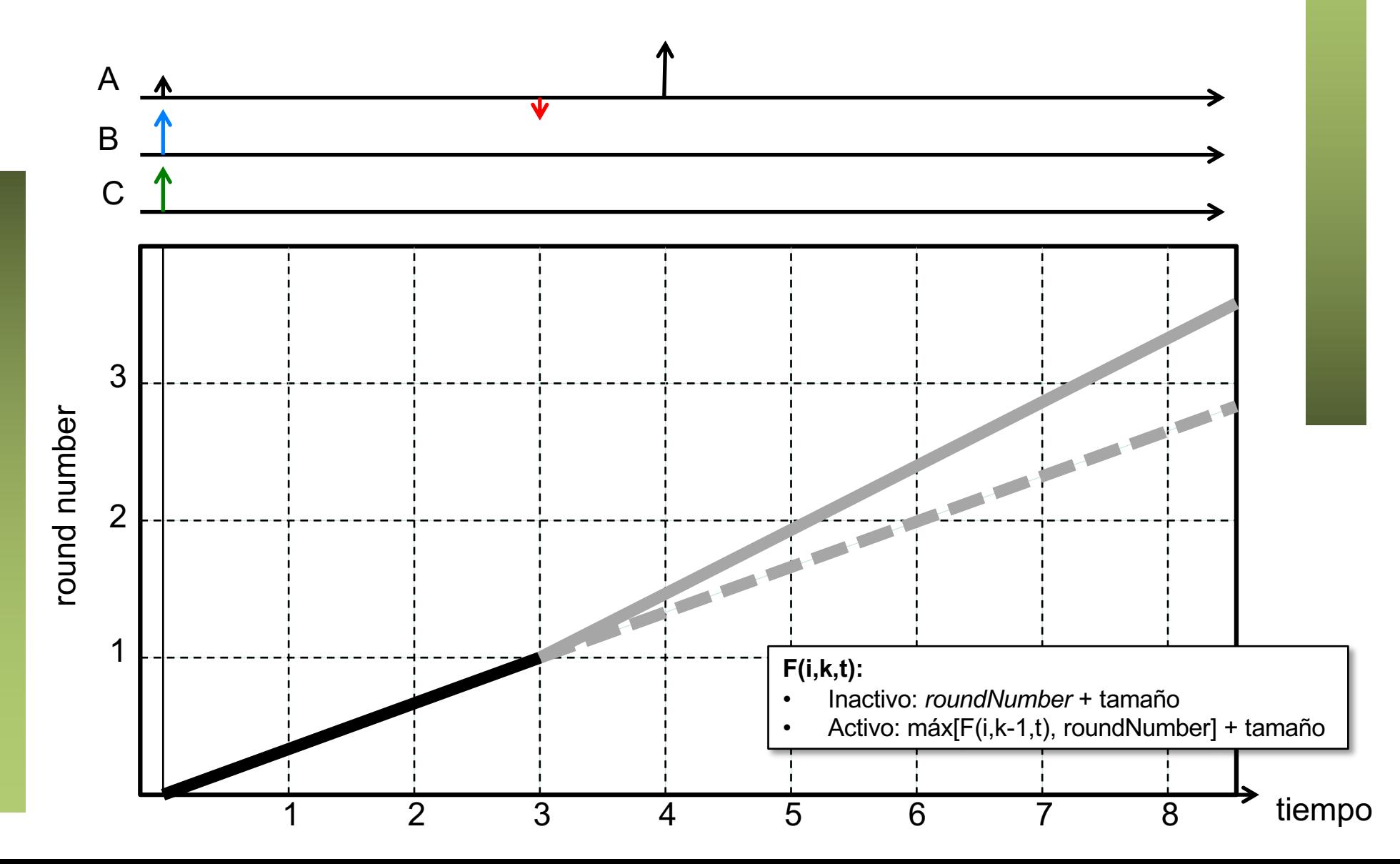

• B1 y B2 terminarían de enviarse al alcanzar round number =  $2$  (t =  $5$ ) pero llega antes A2

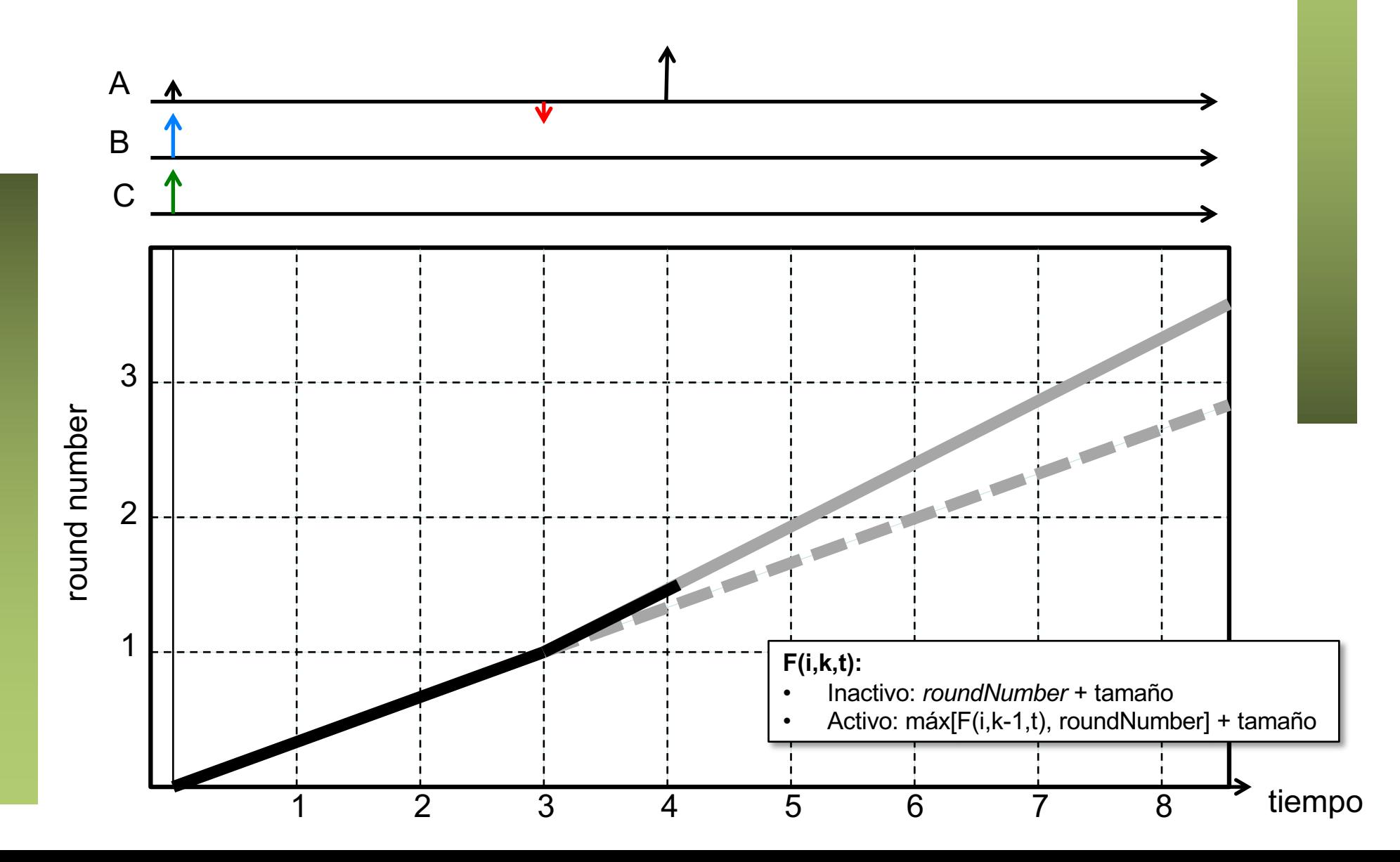

- Finish number de A2 es  $1.5 + 2 = 3.5$
- A partir de t=4 vuelve a haber 3 flujos simultáneos

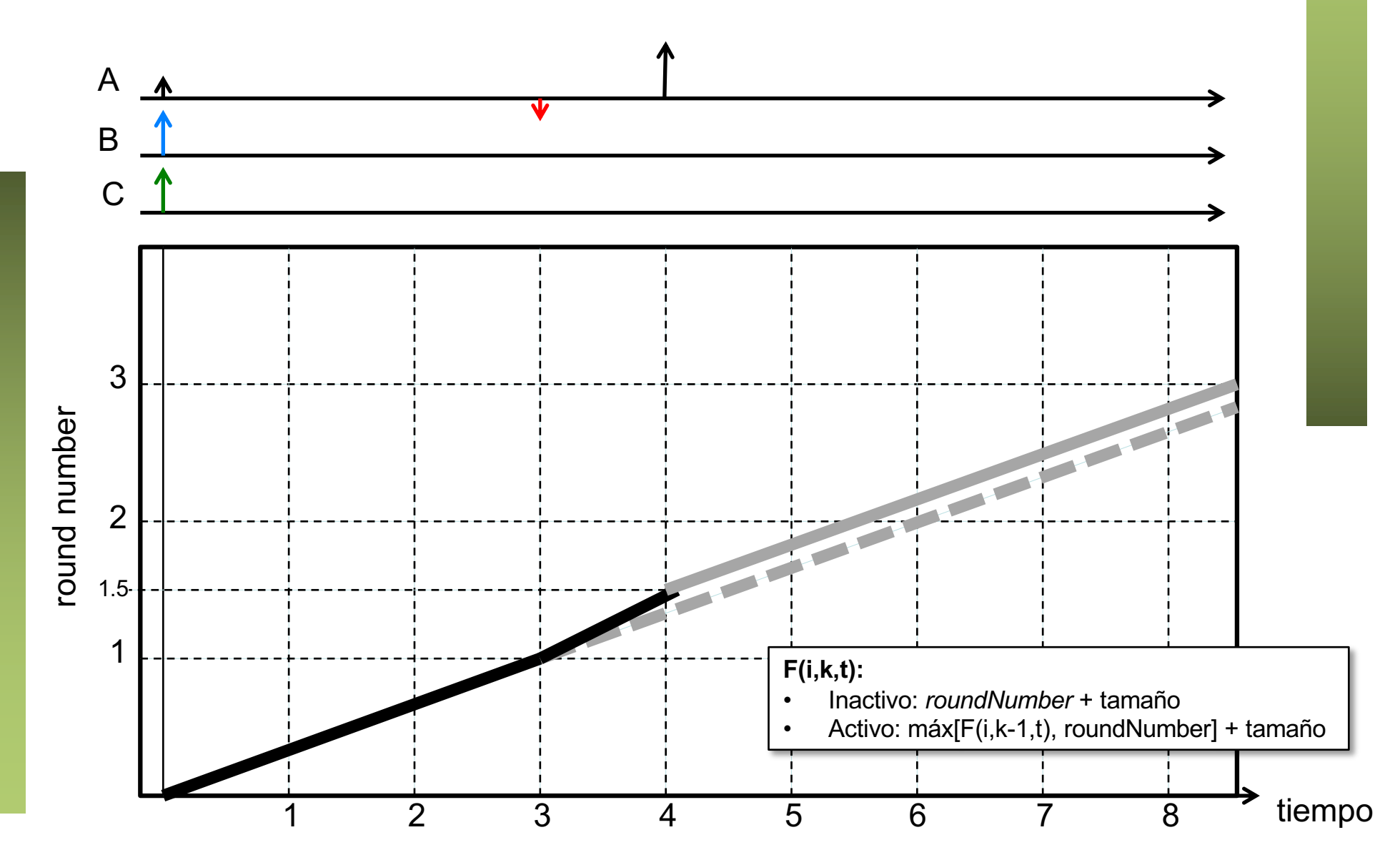

- Se alcanza el round number 2 en  $t = 4 + 0.5/(1/3) = 5.5$
- Entonces se completaría el envío GPS de B1 y C1

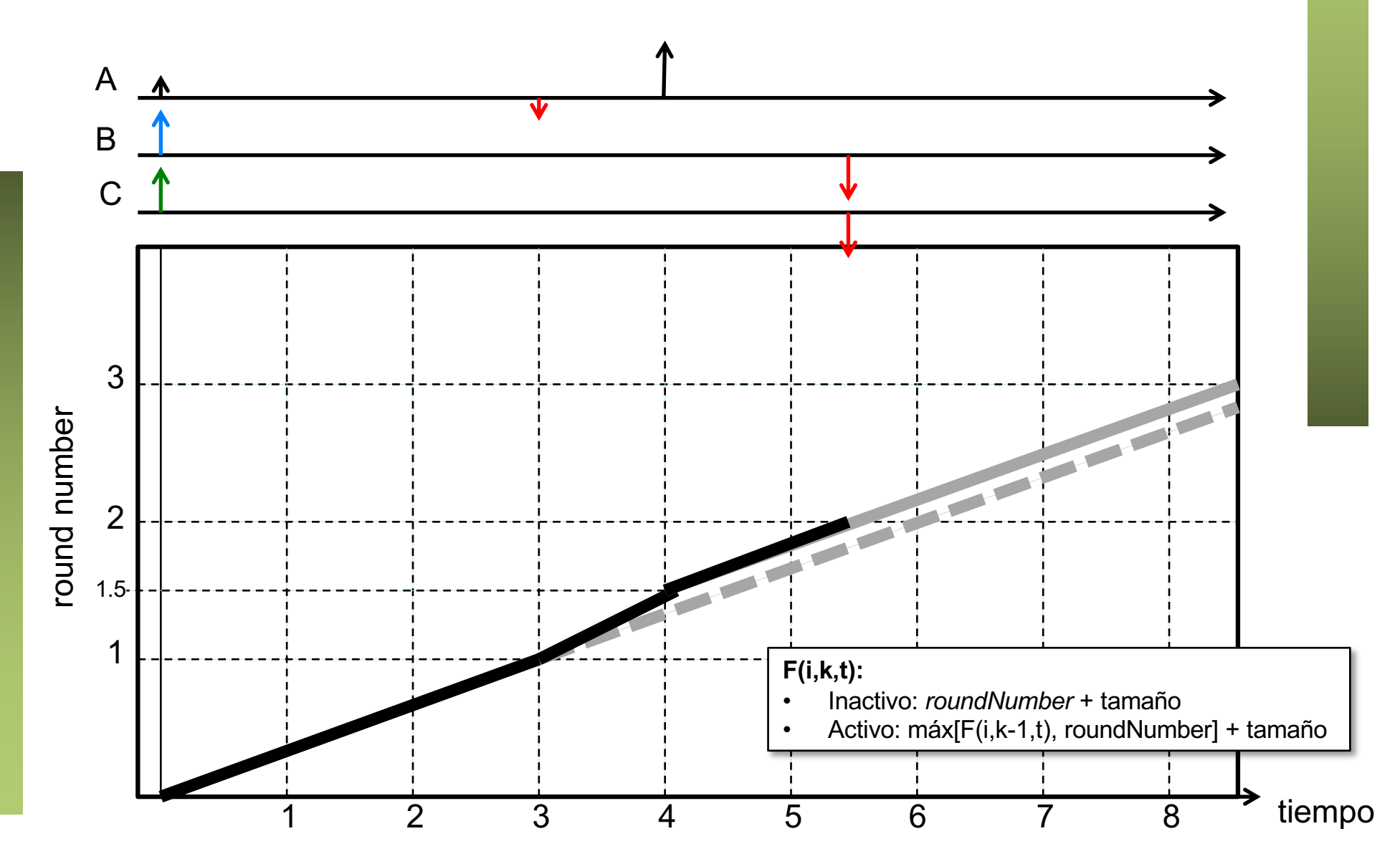

• Queda solo una fuente activa luego ahora se avanza a 1 round por unidad de tiempo

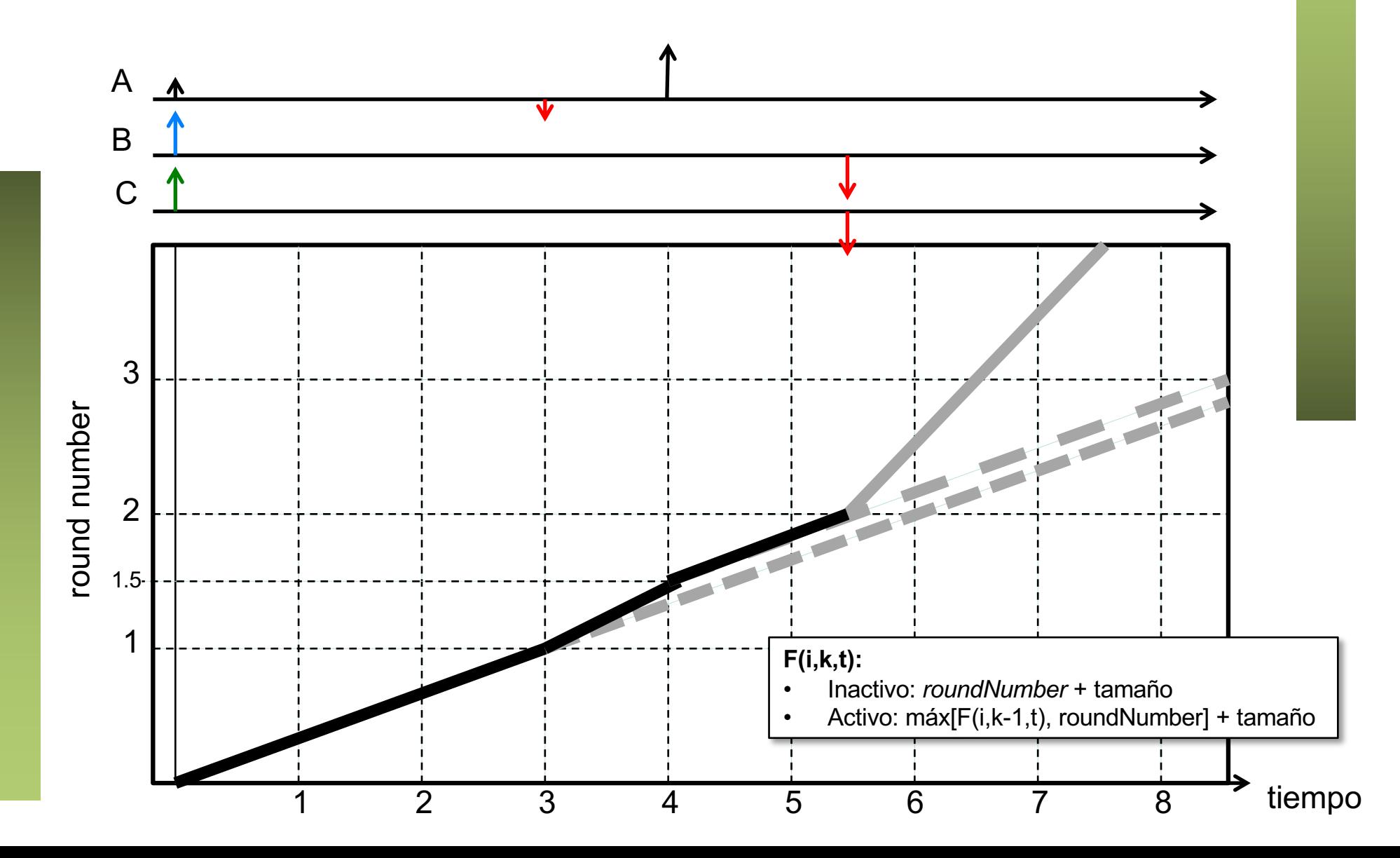

- Queda solo una fuente activa luego ahora se avanza a 1 round por unidad de tiempo
- $\cdot$  En t = 7 se alcanza el round number 3.5 y termina de enviarse A2

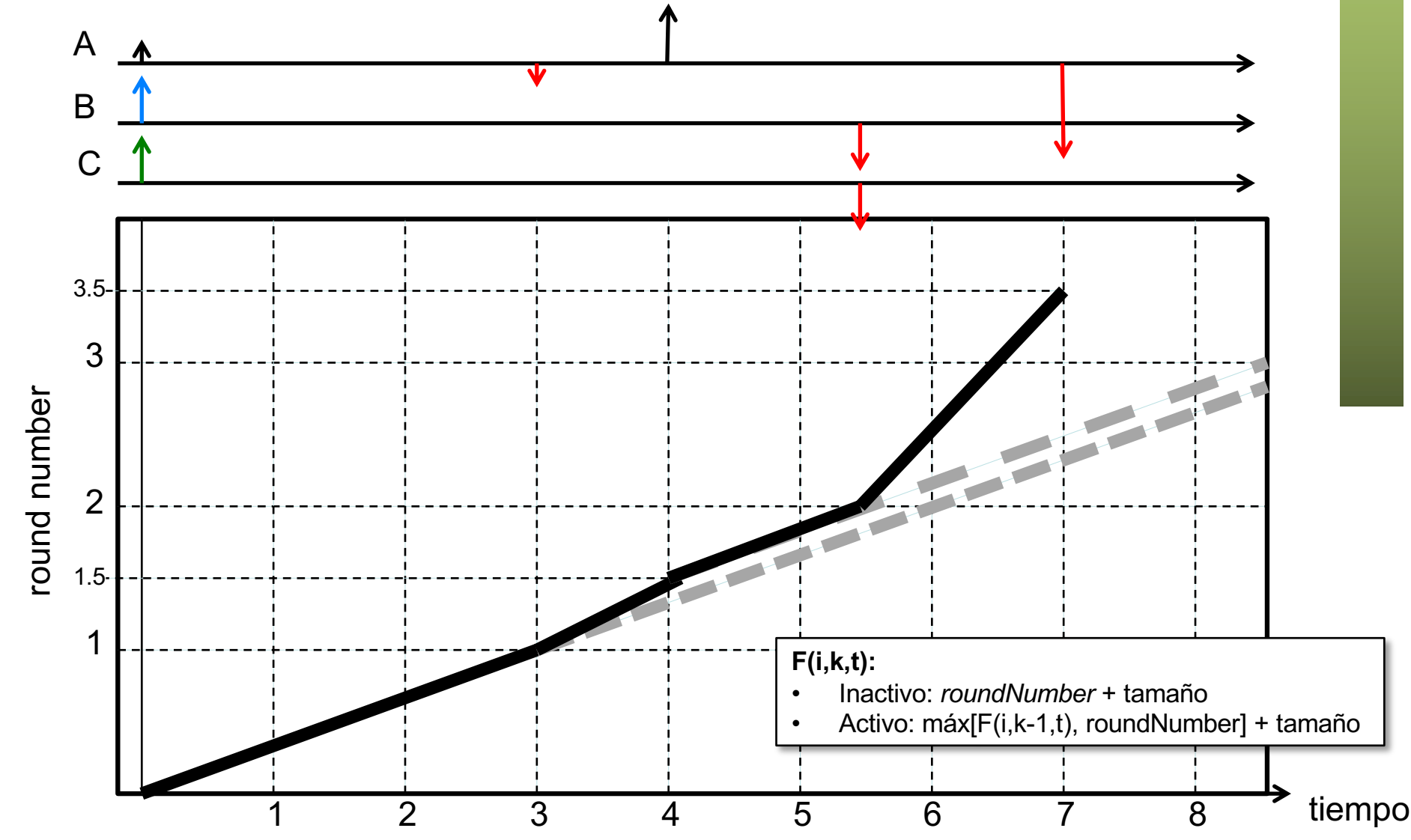

- Los *Finish numbers* han resultado ser:
	- $A1 = 1$
	- $B1 = 2$
	- $C1 = 2$
	- $A2 = 3.5$
- Los paquetes se envían en orden de sus finish numbers
- En caso de empate se envían los empatados en cualquier orden